QA histos from run st\_pxl 14152024\_raw\_1220001. pxlQa.root 

O

View Options Tools Edit Eile

## Help rawHit\_rowvscolumn\_58 rawHit column vs. row: Sector 2 Ladder 2 Sensor 9 **Entries** 1523962  $\begin{array}{c}\n 2000 \\
2\n \end{array}$ Mean x 519.2 Mean y 576.8 IJ 900 **RMS** x 176.2 RMS v 194 800 ļ 700 13 600 500 400 300 200 100  $\mathbf{0}_{0}$ 200 500 600 700 300 800 900 1000 400 100 column

Tue Jun 4 12:02:36 2013

 $X$  c1

O

File

Edit View Options Tools

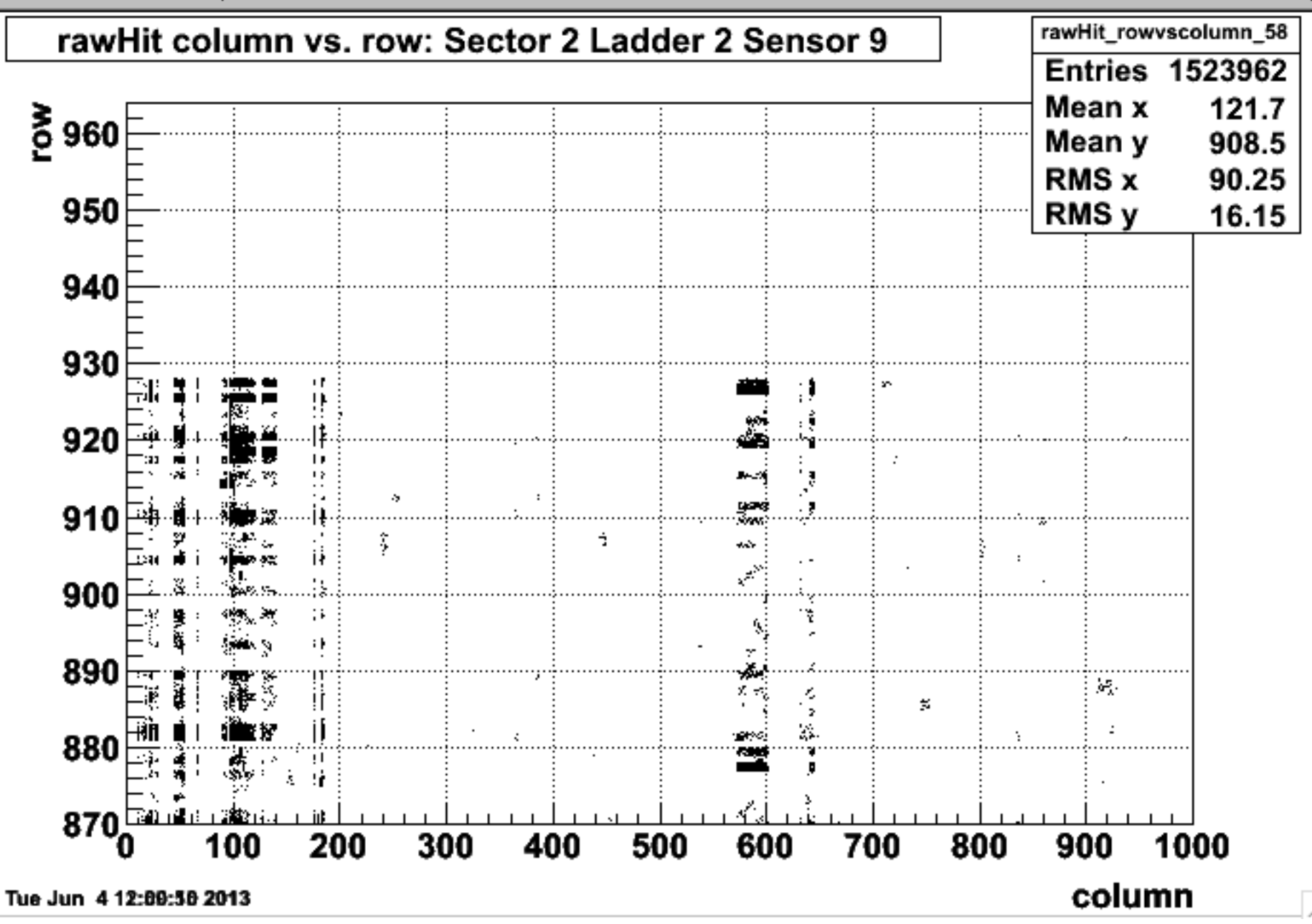

 $\mathbb{X}$  c1